## **Display X programs from home or overseas with linux**

**mpc@asiaa.sinica.edu.tw 11/6/2006** 

With linux port-forwarding(aka tunnel) you can build a secure ssh connection between your home linux and IAA's internal host. We assume your home host is linux3 and remote host is cp4.asiaa.sinica.edu.tw.

First type the following. We will build a "tunnel" between port 8888 of our local machine(linux3) and port 22(ssh port) of the remote IAA host cp4.asiaa.sinica.edu.tw via port 22922 of gate.asiaa.sinica.edu.tw

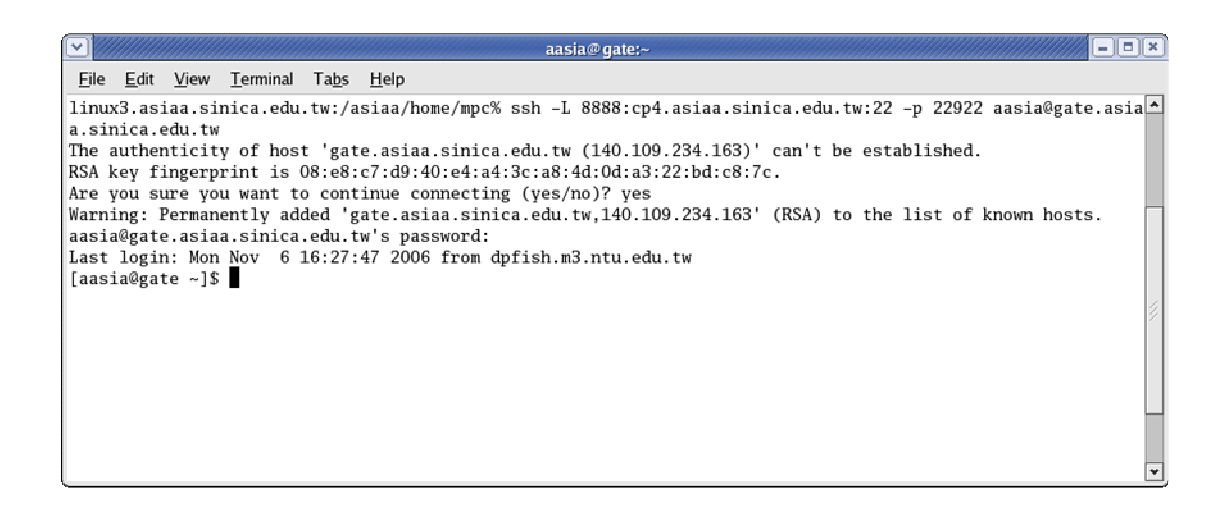

Open another xterm and type the following.

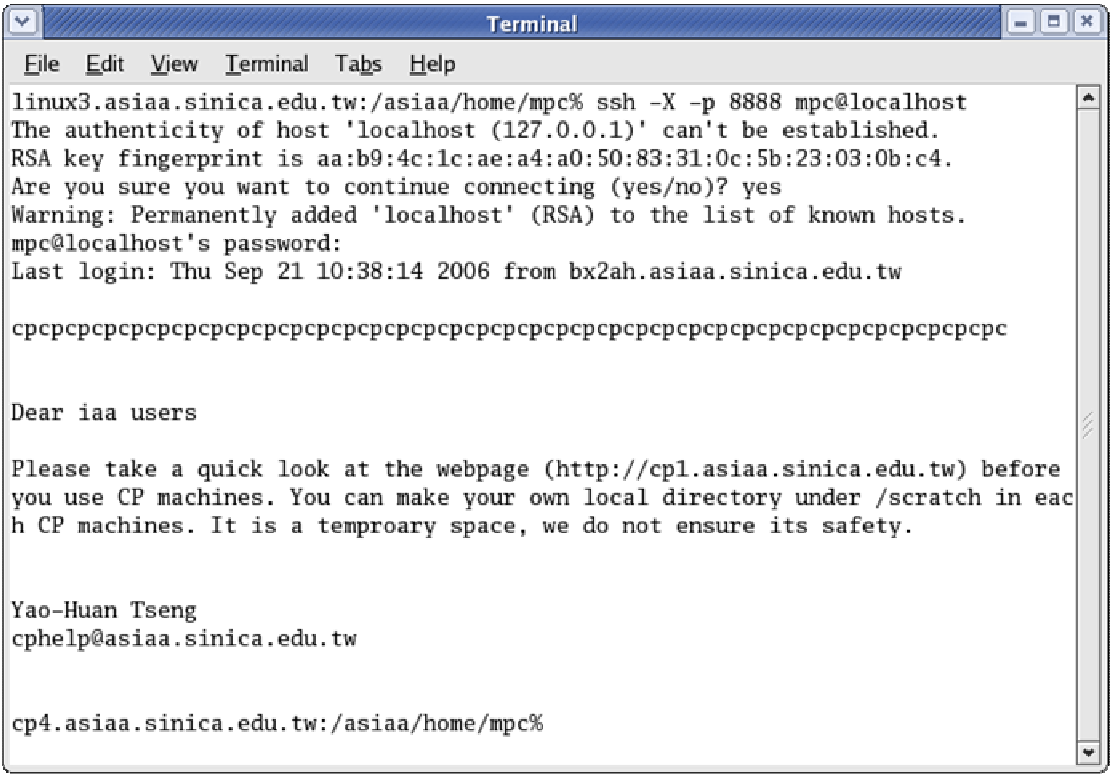

With the secure tunnel being built, you are free to run your favoriate X programs.

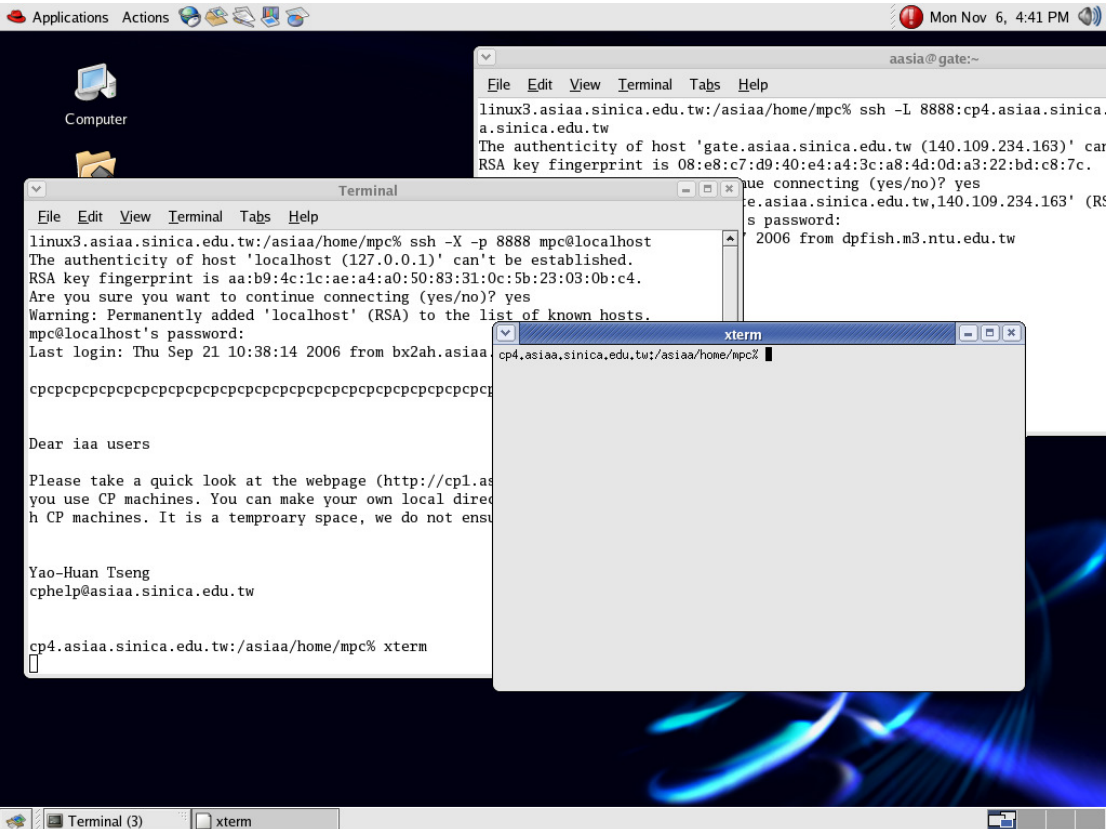